**Photoshop 2021 (Version 22.0.1) Crack Full Version Product Key Full [32|64bit] (Final 2022)**

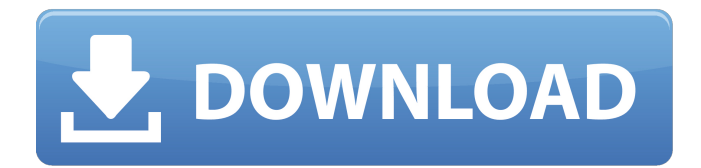

# **Photoshop 2021 (Version 22.0.1) Crack + With Serial Key Free Download**

\* Photoshop Elements (also known as Photoshop Lightroom) (`www.adobe.com/products/photoshopelements.html`): This version of Photoshop is part of the Adobe Creative Suite. Photoshop Elements is specifically geared toward users who are interested in adding a creative edge to their home pictures.  $*$ Adobe Photoshop (`www.adobe.com/products/photoshop.html`): The current versions of Photoshop are found at the top of the website. Adobe Photoshop's website includes many tutorials, along with downloads and video tutorials. The next sections cover the basics of using Photoshop, including layers, adjusting layers, and adding effects. Be sure to check out the more advanced topics found at the end of the book to find out more about layers, selections, masks, and filters. ## Understanding Photoshop Layers Photoshop has layers. Each layer allows you to customize a single aspect of an image. Each layer can contain color, patterns, and gradients, as well as text and shapes. You can also add other layers to a group. In addition, each layer can be individually adjusted. \*\*Figure 4-1:\*\* A simple document with four layers.  $|$  ---  $|$  ---Layers make it possible to edit and arrange individual elements within an image and move them relative to each other. By doing so, you can move entire groups of elements, such as a grouping of words or letters, in a variety of ways. You can manipulate the order or control the placement of the elements of each group. For example, you can place a person on the front of a book cover, and then create a layer underneath it that contains text and a background of that same color. By using the Move tool, you can position that text or background layer anywhere you want in the image. You can use the Layers panel (the panel on the left in Figure 4-1) to make a copy of one layer and rename it, create a new layer for a group, or move a layer to another group. If you create a layer by accident, the easiest way to get rid of it is to create a new one. Although much of this book deals with using only one layer at a time, you may want to review the concept of \_groups\_ of layers to make complex images easier to understand. Each object in a group is under the same control. For example, you can manipulate text on the same layer

### **Photoshop 2021 (Version 22.0.1)**

Are there cheaper ways to use Photoshop for photo editing? Free online image editors are available. However, these programs do not contain enough features for professional use and are not suitable for editing large files. Adobe Photoshop Elements is a great choice for people who do not want to pay for Photoshop but still want to edit images. PhotoEditing101 is dedicated to helping photographers and graphic designers use Photoshop to edit their images. It is a free online resource that provides video tutorials. The goal is to teach you how to edit your images in the most efficient way possible. All the tutorials that you can use to edit images are grouped into 11 Photoshop Elements and Adobe Creative Suite. They all have step-by-step instructions and previews of all the files. The section Free Photoshop Tutorials provides great online resources, including Photoshop tutorials and Photoshop Elements tutorials. There are numerous tutorials on the website. If you have time, this is a good place to start. You can choose one of the tutorials, follow it, and keep working on your own project. However, if you want to edit a specific part of an image you need to know how to use Photoshop. What is Photoshop Elements? This software was released by Adobe in 2003. It includes all the features of Photoshop but it is suitable for hobbyists and the very small number of people who need it. Adobe Photoshop Elements does not include

the tools that make Photoshop a great image editor. Most of them are available in free versions. Photoshop Elements is not as powerful as Photoshop and it is not a substitute for Photoshop. However, it is perfect for anyone who wants to edit a few images and photos, create graphics, or design websites. How do I install Adobe Photoshop Elements? If you use an old version of Photoshop (CS) or Photoshop Elements (9.0.x) to edit an image, you need to install the latest version of Photoshop. If you use a newer version of Photoshop Elements, you do not need to install it. Simply download the software and activate it. You will be able to create new documents, edit existing documents, and make your projects. If you have made a photo album online that you would like to use in your website, you can import your images from your album and upload them to your own web server. You can also use Photoshop Elements to edit your photo albums if you do not want to make images online. a681f4349e

## **Photoshop 2021 (Version 22.0.1) Crack +**

Q: Exception in C# UWP I'm trying to make my program work but I'm getting this kind of error: Method invocation failed because [System.Object[]] does not contain a method named 'op\_Inequality' When I try to compare the numbers in the for-loop. I've checked the program and it gives me the right numbers. The error occurs when I run the button function. Error in: if (Numbers[i]!= Numbers[i - 1]) { Console.WriteLine(Numbers[i]); Console.WriteLine(Numbers[i - 1]); Console.WriteLine(Numbers[i - 2]); } Thanks for your help. A: The problem was in using the same number twice in the array of numbers. Thank you, Steve Method invocation failed because [System.Object[]] does not contain a method named 'op\_Inequality' This is how the for-loop works. Before it just printed the last element in the array. Now it shows which numbers aren't equal. The program prints out the index of the first number which isn't equal to the last one. I know it sounds hard to understand but you just have to understand it. Prose and poetry written by the author of the blog "Frac Me" "Operation Gopher Hole" "Francesc Garza" dedicated to the students who are taking English and 'de la escuela' (School of Spanish) from a semester to another. Monday, May 12, 2012 Hello, I hope you have had a wonderful weekend. I know that my post has been a little silent on me, and I have to apologize for that. I had to stay home for the week of the earthquake and it has been a little difficult for me to get back to work. I have a lot of work to do this

### **What's New In?**

fileFormatVersion: 2 guid: a5f0d5a9c46bd6c4ba14c5ea5f0852ba timeCreated: 1441048118 licenseType: Pro TextureImporter: fileIDToRecycleName: {} serializedVersion: 2 mipmaps: mipMapMode: 0 enableMipMap: 0 linearTexture: 1 correctGamma: 0 fadeOut: 0 borderMipMap: 0 mipMapFadeDistanceStart: 1 mipMapFadeDistanceEnd: 3 bumpmap: convertToNormalMap: 0 externalNormalMap: 0 heightScale:.25 normalMapFilter: 0 isReadable: 0 grayScaleToAlpha: 0 generateCubemap: 0 cubemapConvolution: 0 cubemapConvolutionSteps: 8 cubemapConvolutionExponent: 1.5 seamlessCubemap: 0 textureFormat: -1 maxTextureSize: 2048 textureSettings: filterMode: -1 aniso: -1 mipBias: -1 wrapMode: 1 nPOTScale: 0 lightmap: 0 rGBM: 0 compressionQuality: 50 allowsAlphaSplitting: 0 spriteMode: 1 spriteExtrude: 1 spriteMeshType: 1 alignment: 0 spritePivot: {x:.5, y:.5} spriteBorder: {x: 0, y: 0, z: 0, w: 0} spritePixelsToUnits: 100 alphaIsTransparency: 1 textureType: 8 buildTargetSettings: [] spriteSheet: sprites: [] spritePackingTag: userData: assetBundleName: assetBundleVariant: The present invention relates generally to a charging device for charging an electric vehicle

# **System Requirements For Photoshop 2021 (Version 22.0.1):**

Minimum Requirements: OS: Windows XP/Vista/7/8 Processor: Intel Pentium4 (or equivalent) 1.6 GHz Memory: 512 MB RAM Graphics: Intel 965 Graphics card with 128 MB of RAM, 32 MB VRAM or higher. DirectX: Version 9.0c Input: Mouse with a scroll wheel, keyboard, USB mouse (Xbox 360) controller) Recommended Requirements: Processor: Intel Core 2

Related links:

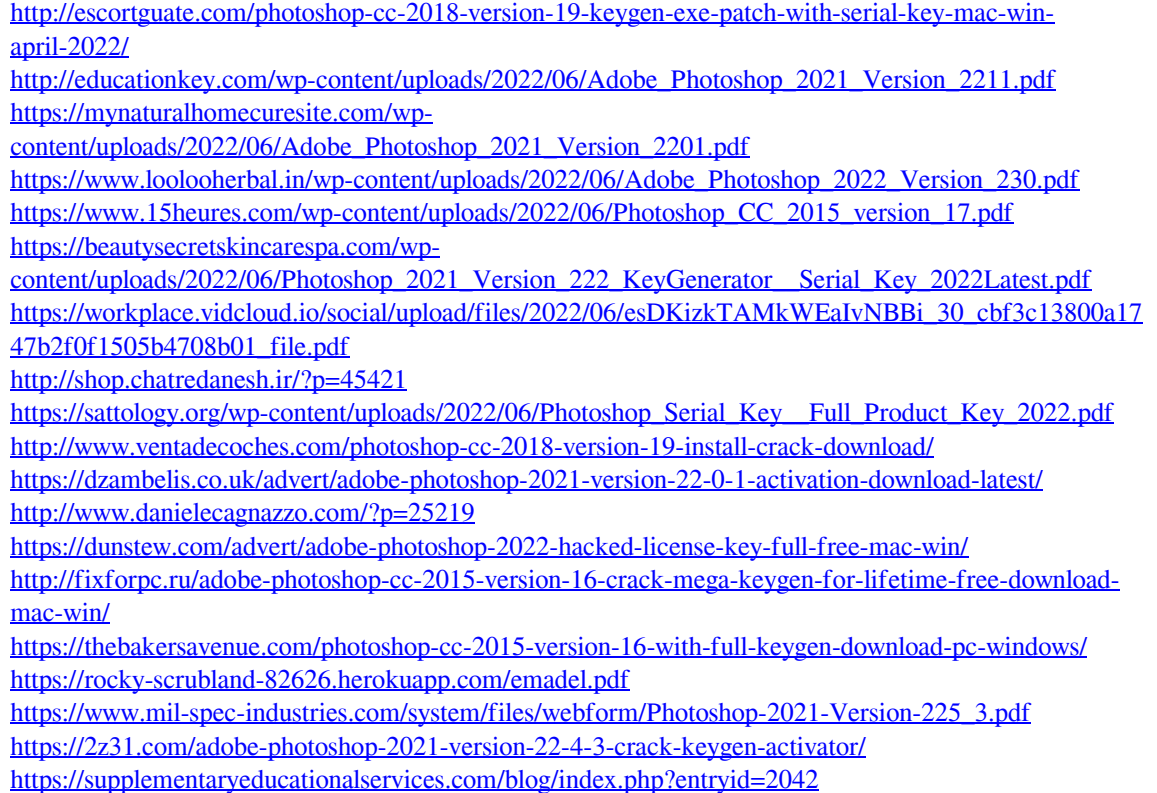

<https://www.careerfirst.lk/system/files/webform/cv/ottemel816.pdf>